#### **Devoir de Contrôle N°1 Prof. : G.A**

## *EXECUTIVE STRAINS AND RESERVE STRAINS AND RESERVE* **STRAINS AND RESERVE STRAINS AND RESERVE STRAINS AND RESERVE**

**Durée : 1H Classe : 3 Tech 2**

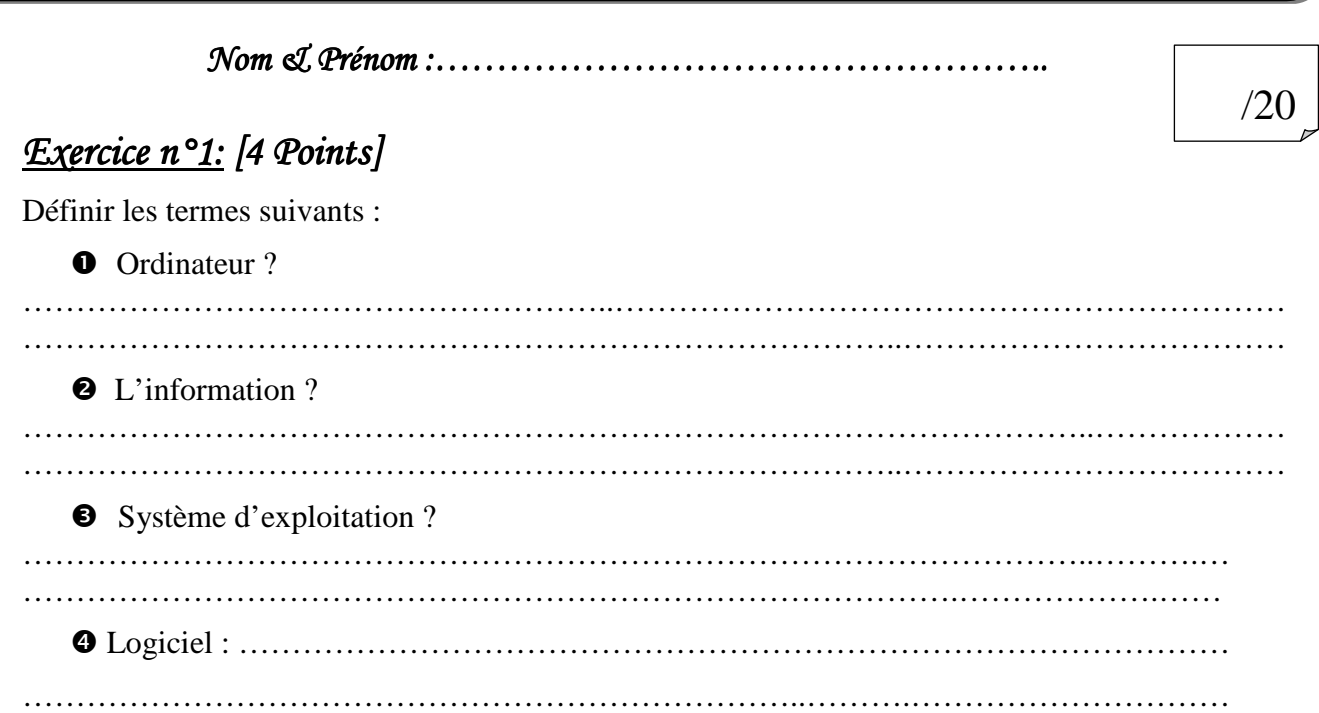

### *Exercice N°2:* [4 points]

*1-* Donner le nom convenable de chacune des mémoires internes suivantes.

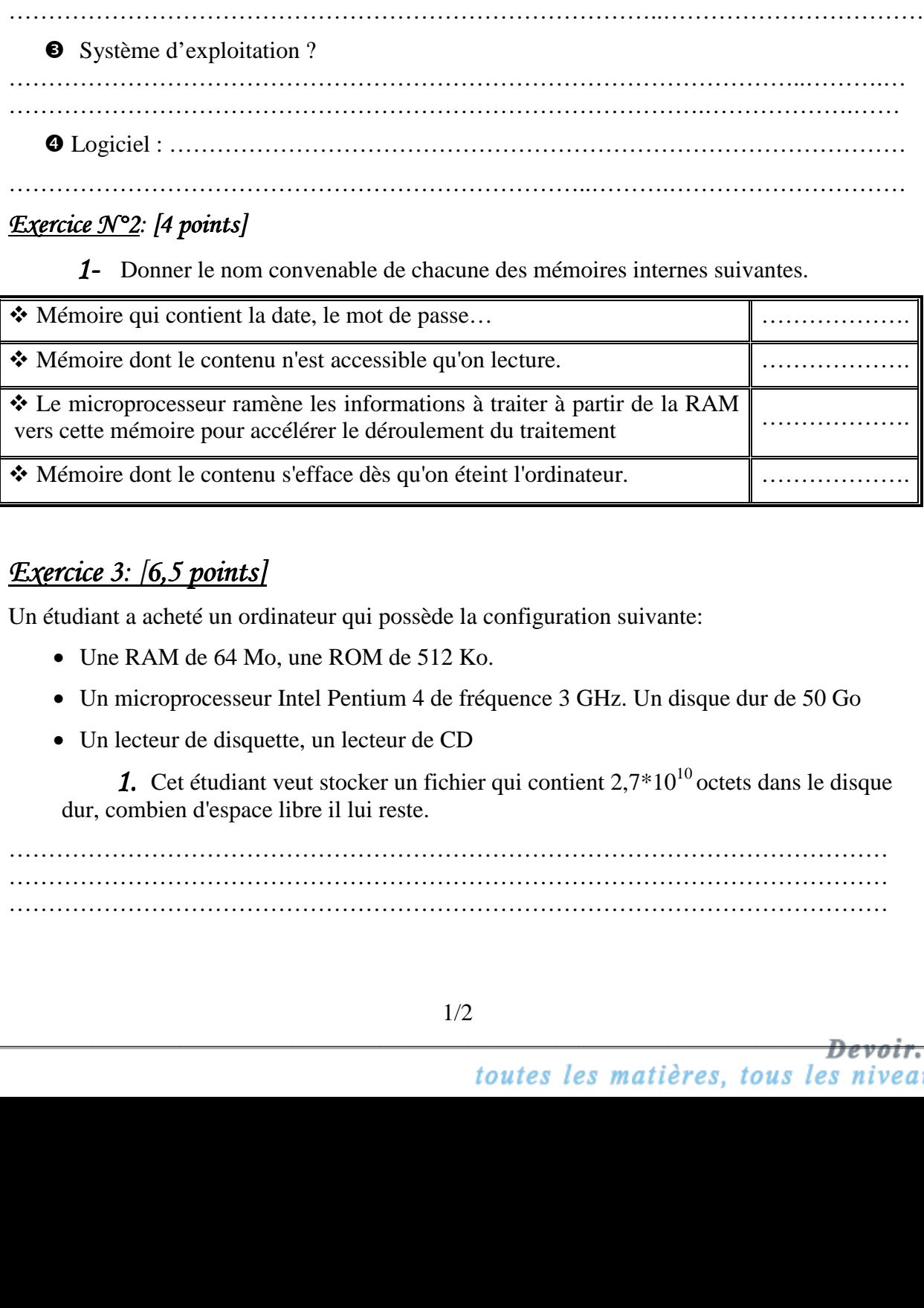

# *Exercice 3: [6,5 points]*

Un étudiant a acheté un ordinateur qui possède la configuration suivante:

- Une RAM de 64 Mo, une ROM de 512 Ko.
- Un microprocesseur Intel Pentium 4 de fréquence 3 GHz. Un disque dur de 50 Go
- Un lecteur de disquette, un lecteur de CD

**1.** Cet étudiant veut stocker un fichier qui contient  $2.7*10^{10}$  octets dans le disque dur, combien d'espace libre il lui reste.

………………………………………………………………………………………………… ………………………………………………………………………………………………… ………………………………………………………………………………………………… *2.* Son disque dur contient maintenant 8.2 Go d'information.

Combien il lui faut de disquette pour vider son disque dur (sachant que la capacité d'une disquette est de 1.44 Mo)

………………………………………………………………………………………………… ………………………………………………………………………………………………… …………………………………………………………………………………………………

*3.* Combien il lui faut de DVD pour vider son disque dur (sachant que la capacité d'un DVD est de 3.8 Go).

………………………………………………………………………………………………… ………………………………………………………………………………………………… …………………………………………………………………………………………………

*4.* Il veut numériser un ensemble d'images qui se trouve sur papier. Quel dispositif doit il posséder.

…………………………………………………………………………………………………

*5.* Est-ce qu'il peut stocker ces images dans la ROM sachant que leur capacité est 320 Mo? Pourquoi?

………………………………………………………………………………………………… …………………………………………………………………………………………………

# *<u>Exercice 4: [5,5 points]</u>*

Compléter le schéma suivant en indiquant le sens de chaque flèche et en remplissant les pointillés par les éléments nécessaires (3 exemples pour chaque type des périphériques) :

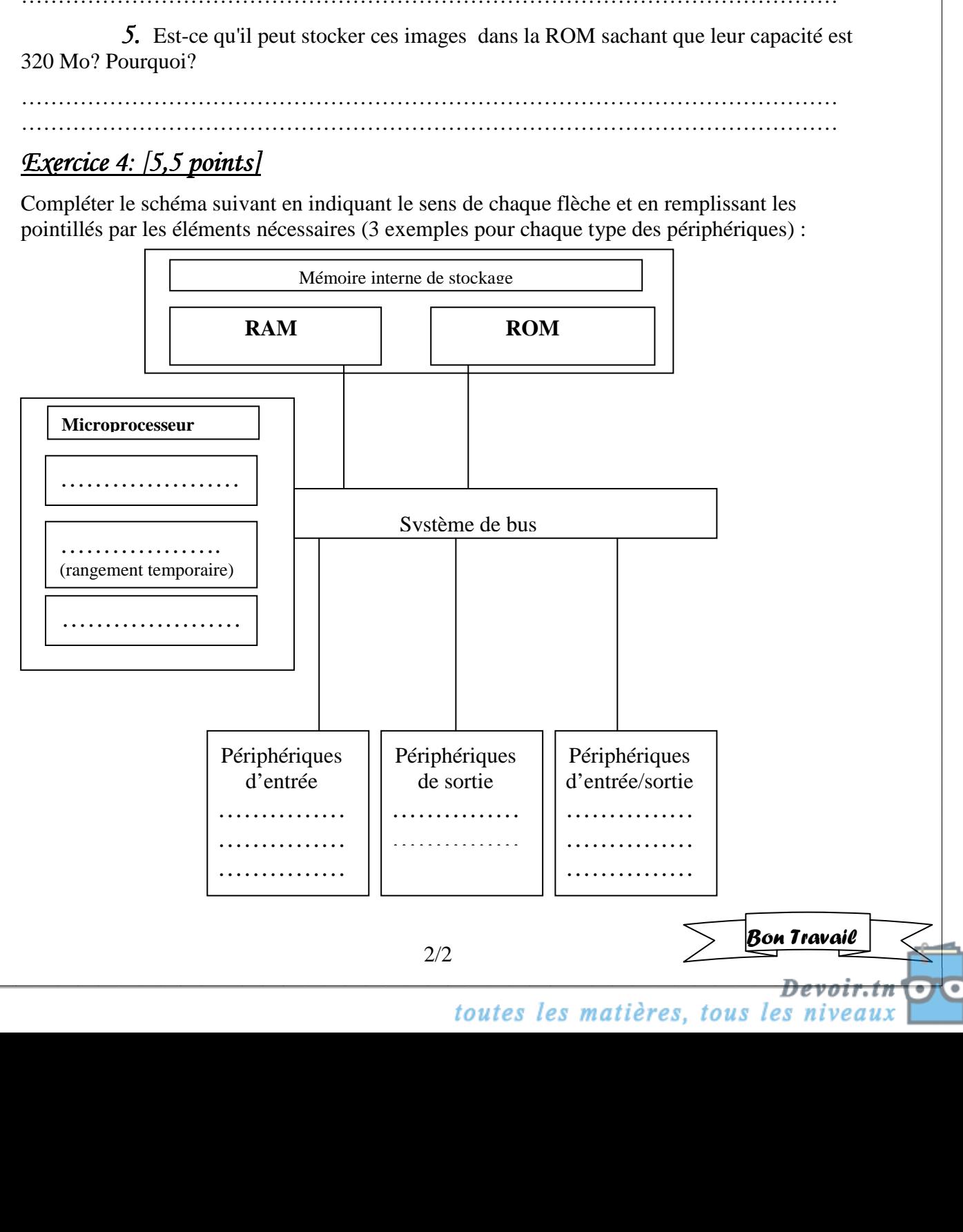